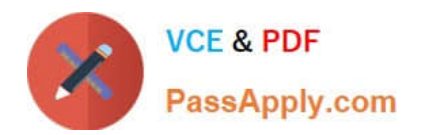

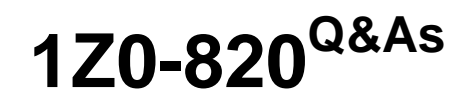

Upgrade to Oracle Solaris 11 System Administrator

# **Pass Oracle 1Z0-820 Exam with 100% Guarantee**

Free Download Real Questions & Answers **PDF** and **VCE** file from:

**https://www.passapply.com/1z0-820.html**

100% Passing Guarantee 100% Money Back Assurance

Following Questions and Answers are all new published by Oracle Official Exam Center

**C** Instant Download After Purchase

**83 100% Money Back Guarantee** 

- 365 Days Free Update
- 800,000+ Satisfied Customers

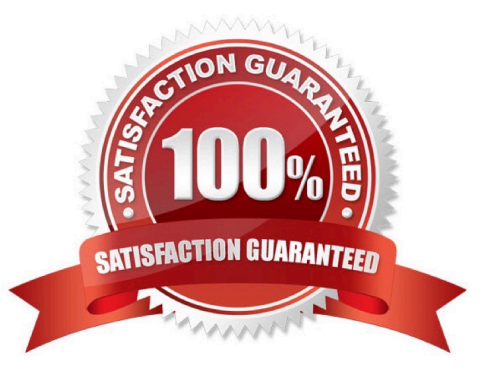

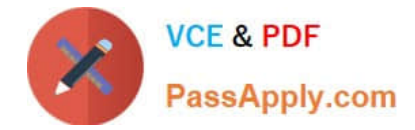

## **QUESTION 1**

Which three options describe the purpose of the zonep2vchk command?

A. Used on a Solaris 10 global zone to access the system for problems before migrating that system to a Solaris 10 branded zone.

B. Used to access a Solaris 10 global zone for problems before migrating that zone to a Solaris 11 global zone

C. Used to create zonecfg template for a Solaris 10 global zone that that will be migrated to a solaris10 branded zone.

D. Used to migrate an Oracle Solaris 11 global zone to a non-global zone.

E. Used to migrate a Solaris 10 global zone to a non-global zone on the same server; the non-global zone can then be migrated to a Solaris 11 server as a Solaris10 branded zone.

Correct Answer: CDE

Explanation: zonep2vchk

-check a global zone\\'s configuration for physical to virtual migration into non-global zone

The zonep2vchk utility is used to evaluate a global zone\\'s configuration before the process of physical-tovirtual (p2v) migration into a non-global zone. The p2v process involves archiving a global zone (source), and then installing a nonglobal zone (target) using that archive

zonep2vchk serves two functions. First, it can be used to report issues on the source which might prevent a successful p2v migration. Second, it can output a template zonecfg, which can be used to assist in configuring the non-global zone target. zonep2vchk can be executed on a Solaris 10 or later global zone. To execute on Solaris 10, copy the zonep2vchkutility to the Solaris 10 source global zone.

When run on Solaris 10, a target release of S11 can be specified, which will check for p2v into a Solaris 10 Branded zone.

Reference: man zonep2vchk

## **QUESTION 2**

alice is a user account used by Alice on a Solaris 11 system.

sadmin is a role account on the same system.

Your task is to add the command /usr/sbin/cryptoadm to the Network management profile, so that Alice

can execute it, while assuming the sadmin role.

Select the three activities necessary to accomplish this.

A. To the file /etc/security/prof\_attr, add the line: Network Management: solaris:cmd:RO::/usr/sbin/cryptoadm:euid=0

B. To the file /etc/security/auth\_attr, add the line: Network Management: solaris:cmd:RO::/usr/sbin/cryptoadm:euid=0

C. To the file /etc/security/exec\_attr.d/local-entriies, add the line: Network Management:

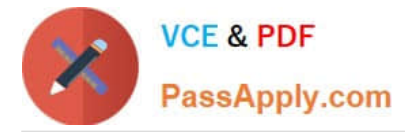

solaris:cmd:RO::/usr/sbin/cryptoadm:euid=0

D. Run the roles alice to ensure that alice may assume the role sadmin.

E. Run the command profiles sadmin to ensure that the role sadmin includes the network Management profile.

F. Run the command profiles alice to ensure that the Alice has permissions to access the Network management profile.

G. Run the command profiles "Network management" to ensure that the Network management profile includes the sadmin role.

#### Correct Answer: CDG

Explanation: C: /etc/security/exec\_attr is a local database that specifies the execution attributes associated with profiles. The exec attr file can be used with other sources for execution profiles, including the exec attr NIS map and NIS+ table.

A profile is a logical grouping of authorizations and com- mands that is interpreted by a profile shell to form a secure execution environment.

Reference: man exec\_attr

## **QUESTION 3**

Which three statements accurately describe the Automated Installation (Al) client? (Choose three.)

A. if the Al client does not match any cnteria to use a custom manifest or script, the default manifest is used.

B. if the A! client does not match any criteria to use a custom manifest or script, the automated installation aborts.

C. Any manifest or script in a service can be designated to be the default for that service.

D. Only the default.xml file is used as the default Al client manifest.

E. if a client system does not use any SC profile, then an interactive tool opens on that client at first boot after that client installation to complete the configuration of that client.

F. If a client system does not use any SC profile, then the install server will use the default SC profile.

Correct Answer: ACE

## **QUESTION 4**

Select the two statements that correctly describe the operation of NWAM.

- A. If a location is explicitly enabled, it remains active until explicitly changed.
- B. Wireless security keys can be configured by using the nwammgr command.
- C. NWAM stores profile information in /etc/ipadm/ipadm.conf and /etc/dladm/datalink.conf.
- D. Multiple locations may be automatically activated in systems with multiple network interface cards.

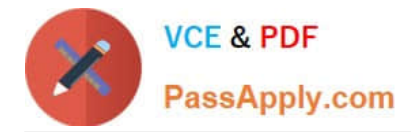

E. Interface NCU Properties "float" and are automatically attached to the highest priority Link NCU Property.

F. If the DefaultFixed NCP is enabled, persistent configuration, stored in /etc/ipadm.conf and /etc/dladm/ datalink.conf is used.

Correct Answer: AD

Explanation: A: Conditional and system locations can be manually activated, which means that the location remains active until explicitly disabled.

D: A location comprises certain elements of a network configuration, for example a name service and firewall settings, that are applied together, when required. You can create multiple locations for various uses. For example, one location can be used when you are connected at the office by using the company intranet. Another location can be used at home when you are connected to the public Internet by using a wireless access point. Locations can be activated manually or automatically, according to environmental conditions, such as the IP address that is obtained by a network connection.

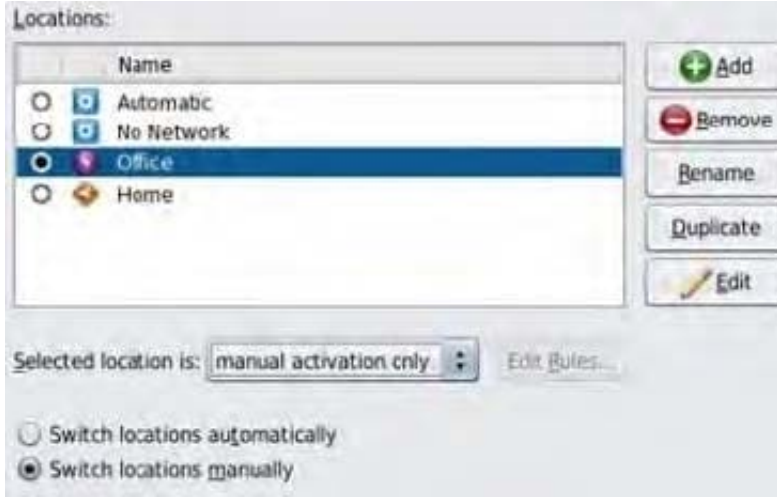

Reference: Oracle Solaris Administration: Network Interfaces and NetworkVirtualization, Activating and Deactivating Profiles

Reference: Oracle Solaris Administration: Network Interfaces and NetworkVirtualization,Creating and Managing Locations

## **QUESTION 5**

You created a new zpool. Now you need to migrate the existing ZFS file system from pool1/prod to pool2/ prod.

You have these requirements:

1.

Users must have access to the data during the migration, so you cannot shutdown the file system while the migration takes place.

2.

Because you want to copy the data as quickly as possible, you need to increase the server resources devoted to the ZFS migration.

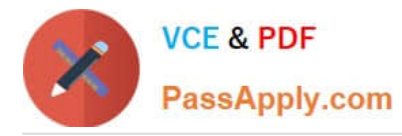

Which method would you use to modify the ZFS shadow migration daemon defaults to increase the concurrency and overall speed of migration?

A. Svccfg - s filesystem/shadowd:default setprop config\_params/shadow\_threads=integer: 16 end svcadm refresh filesystem/shadowd: default

B. Specify the -b option with the zfs create command and increase the value of

C. Use the -o -volblocksize=option with the zfs create command and increase the value of the default .

D. Svccfg -s filesystem/zfs: default setprop config\_params/shadow\_threads = integer: 16 end svcadm refresh filesystem/zfs:default

Correct Answer: A

Explanation: shadowd is a daemon that provides background worker threads to migrate data for a shadow migration. A shadow migration gradually moves data from a source file system into a new "shadow" file system. Users can access and change their data within the shadow file system while migration is occurring. The shadowd service is managed by the service management facility, smf(5). Administrative actions on this service, such as enabling, disabling, or requesting restart, can be performed using svcadm(1M). The service\\'s status can be queried using the svcs(1) command.

The svccfg(1M) command can be used to manage the following parameter related to shadowd:

config\_params/shadow\_threads

Note: Oracle Solaris 11: In this release, you can migrate data from an old file system to a new file system while simultaneously allowing access and modification of the new file system during the migration process.

Setting the shadow property on a new ZFS file system triggers the migration of the older data. The shadow property can be set to migrate data from the local system or a remote system with either of the following values:

file:///path nfs://host:path

Reference: man shadowd

[Latest 1Z0-820 Dumps](https://www.passapply.com/1z0-820.html) [1Z0-820 Study Guide](https://www.passapply.com/1z0-820.html) [1Z0-820 Braindumps](https://www.passapply.com/1z0-820.html)